# Mott DAQ Speed

#### VME CRATE (VME8200 9U 21Slot - VME64x backplane with no P0 connector)

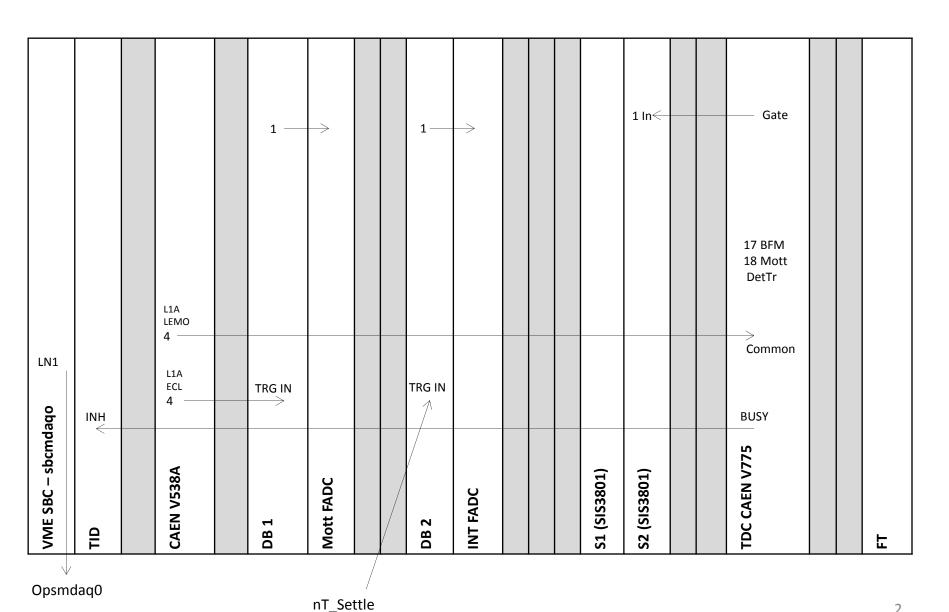

#### **Data Taking Configurations**

| Name         | Readout                                   | Trigger           |
|--------------|-------------------------------------------|-------------------|
| Scalers      | Scaler S1 (helicity gated), S2 (un-gated) | Delayed nT_Settle |
| Mott_Sample  | Mott FADC (Mode=1), S1, S2, TDC           | Mott Detector     |
| Mott_SemiInt | Mott FADC (Mode=7), S1, S2, TDC           | Mott Detector     |
| PEPPo_Int    | INT FADC, S1, S2                          | nT_Settle         |
|              |                                           |                   |
| SemiIntFast  | Mott FADC (Mode=7), BlockLevel=1          | Mott Detector     |
| SemiIntBlock | Mott FADC (Mode=7), BlockLevel=50         | Mott Detector     |

### Use Faster DAQ Mode

- For DAQ to be faster:
  - No Readout of CAEN V775 TDC or SIS3801 Scalers; only FADC readout
  - Use block readout

 FADC has a mode with smaller data size and time readout: Pulse Integral and High Resolution Time Mode

What about scalers?

 We took data with this mode ... results are shown next ...

#### Comparison of:

Raw ADC Data Samples Mode

VS.

Pulse Integral and High Resolution Time Mode

### RAW ADC DATA SAMPLES – RUN 8222

### Raw ADC Data Samples

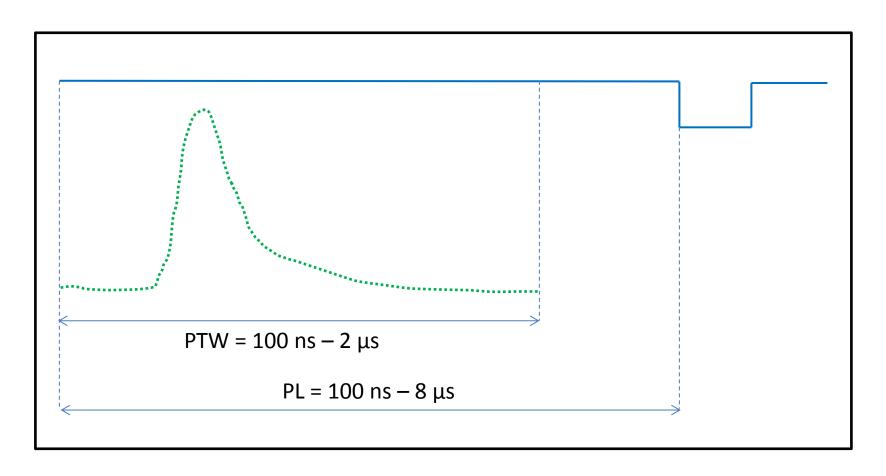

#### **Mott Settings:**

- I. Programmable Latency (PL) = 60 samples
- II. Programmable Trigger Window (PTW) = 50 samples
- III. Threshold = 0
- IV. Each Sample = 4 ns (250 MHz), 0 4096 (2<sup>12</sup>)

#### **Mott Readout:**

I. 50 samples

## Samples

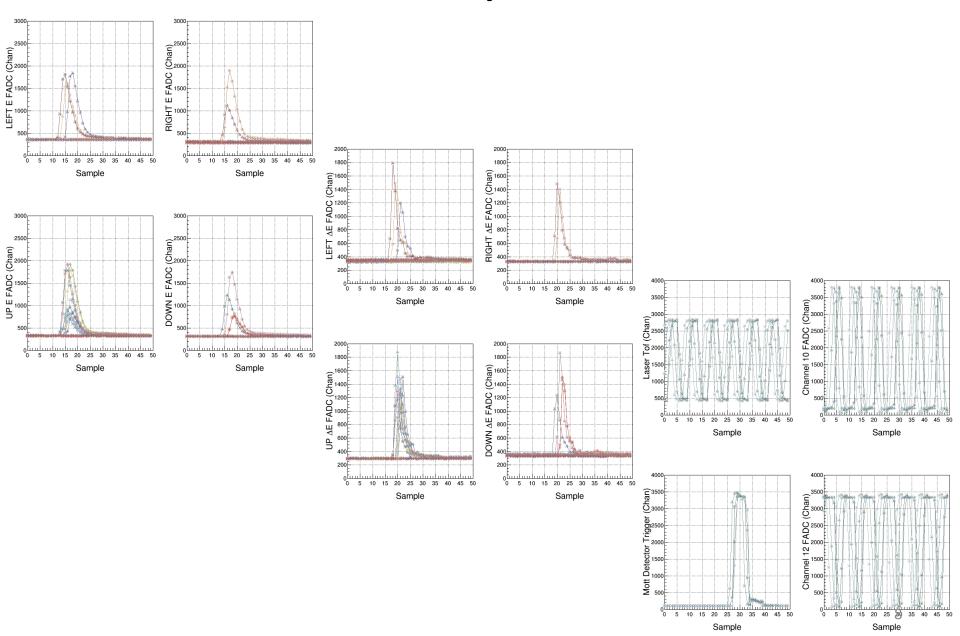

### **Analysis: Pedestals**

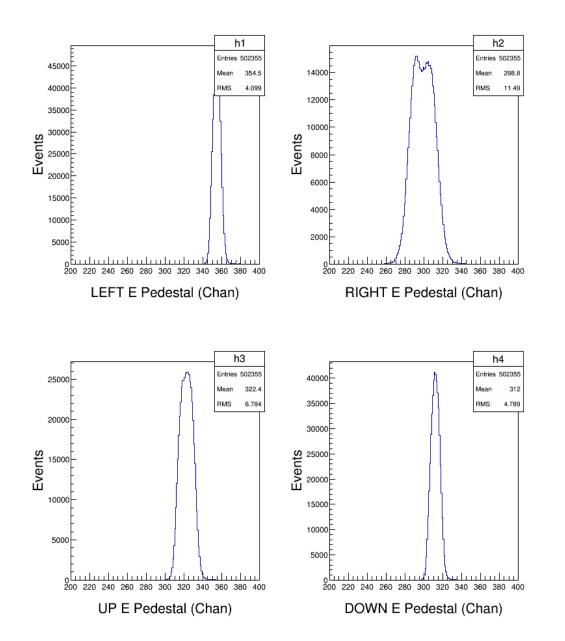

### **Analysis: Energy**

 $\sigma_{\rm E}^{\sim} 3.0\%$ Entries 502355 Entries 502355 Mean 5823 1600 3500 RMS 2393 RMS 2508 4.052 7720 / 461 3180 / 481 RMS 86.42 226.3 369.9±2.7 407.8 ± 2.9 1000 (Event) -0.07192 ± 0.00087 LEFT Detector (Event)  $-0.07799 \pm 0.00070$ 3000 3.472e-06 ± 4.115e-08 3.708e-06 ± 4.239e-06 1518 ± 8.0 Consta 1013 ± 5.1 7937 ± 1.2 8053 ± 1.7 2500 RIGHT Detector Events Events 600 400 1000 400 500 200 10000 12000 14000 10000 12000 14000 LEFT E (Chan) RIGHT E (Chan) LEFT E Pedestal (Chan) RIGHT E Pedestal (Chan) h3Ped 502355 2000 Entries 502355 6168 Mean 6262 Mean 0.3481 RMS. 2355 BMS Mean 2271 5855 / 477 1800 7703 / 469 RMS 340.7 ± 2.8 2500 (Event) UP Detector (Event) -0.06601 ± 0.00071 1600 3.185e-06 ± 4.448e-08 Constan 1327 ± 6.8 Constant 1393 ± 7.3 Mean 8014 ± 1.3 7943 ± 1.3 Mean 1400 2000 DOWN Detector Events Events 1500 600 800 1000 400 400 500 200 200 10000 DOWN E Pedestal (Chan) UP E (Chan) DOWN E (Chan) UP E Pedestal (Chan)

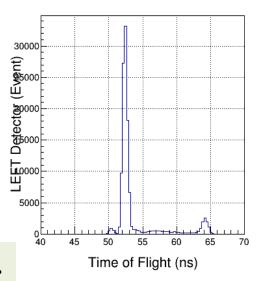

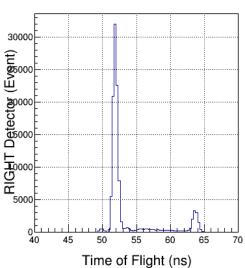

 $\sigma_t \sim 0.3 \text{ ns}$ 

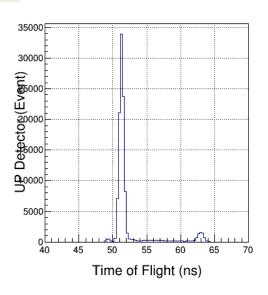

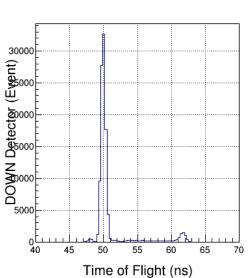

### PULSE INTEGRAL AND HIGH RESOLUTION TIME – RUNS 8224, 8235

### Pulse Integral & High Resolution Time

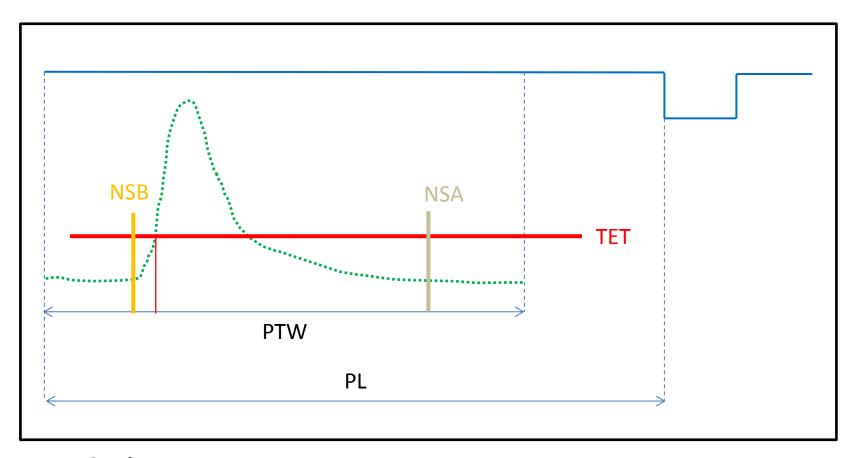

#### **Mott Settings:**

- I. PL = 60 samples, PTW = 50 samples, NW = NSB + NSA
- II. Programmable Trigger Energy Threshold (TET)
- III. Number of pulses (NP) in PTW = 1 (up to 3 pulses)
- IV. Number of Samples Before threshold crossing (NSB) = 5
- V. Number of Samples After threshold crossing (NSA) = 28

#### **TET**

```
fadc threshold[0] = 600;
                                // CH1 - E LEFT
fadc threshold[1] = 600;
                                // CH2 - E RIGHT
                                // CH3 - E UP
fadc threshold[2] = 600;
fadc threshold[3] = 600;
                                // CH4 - E DOWN
fadc threshold[4] = 600;
                                // CH5 - dE LEFT
fadc threshold[5] = 600;
                                // CH6 - dE RIGHT
fadc threshold[6] = 600;
                                // CH7 - dE UP
fadc threshold[7] = 600;
                                // CH8 - dE DOWN
fadc threshold[8] = 1750;
                                // CH9 - Timing
                                                              Threshold
fadc threshold[9] = 1750;
                                // CH10 - Timing <
                                                             was 100 for
fadc threshold[10] = 1000;
                                // CH11 - Mott Trigger
                                                              Run 8224
fadc threshold[11]= 1750;
                                // CH12 - Timing
fadc threshold[12]= 10;
                                // CH13 - Delayed Helicity
fadc threshold[13]= 10;
                                // CH14 - T Settle
fadc threshold[14]= 10;
                                // CH15 - Pat Sync
fadc threshold[15]= 10;
                                // CH16 - Pair Sync
```

### Pulse Integral & High Resolution Time

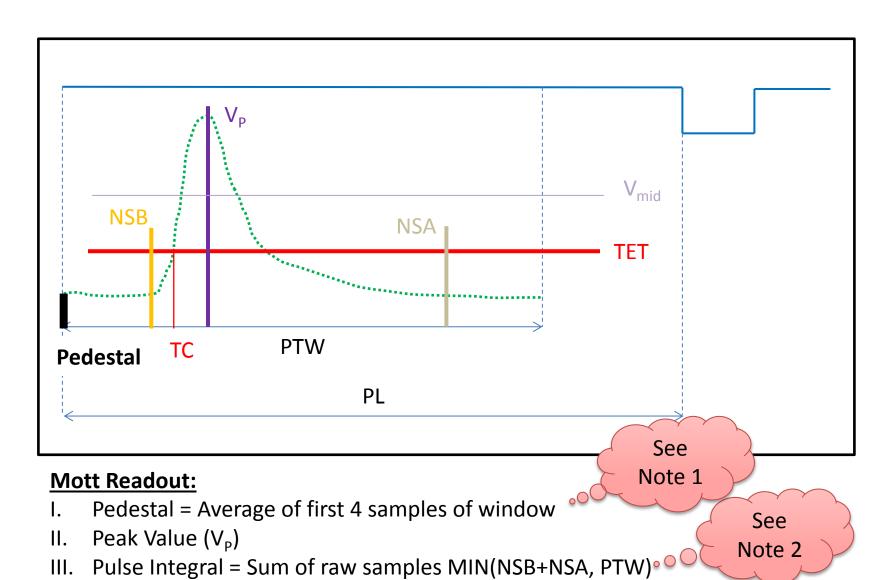

- IV. Pulse Coarse Time = Sample number N1 such that  $V(N1) \le (V_p Ped)/2) < V(N2)$
- V. Pulse Fine Time = 64 ( $V_{mid} V(N1)$ )/(V(N2) V(N1)). From 0 to 63 in steps of 62.5 ps

### **Pulse Pedestal**

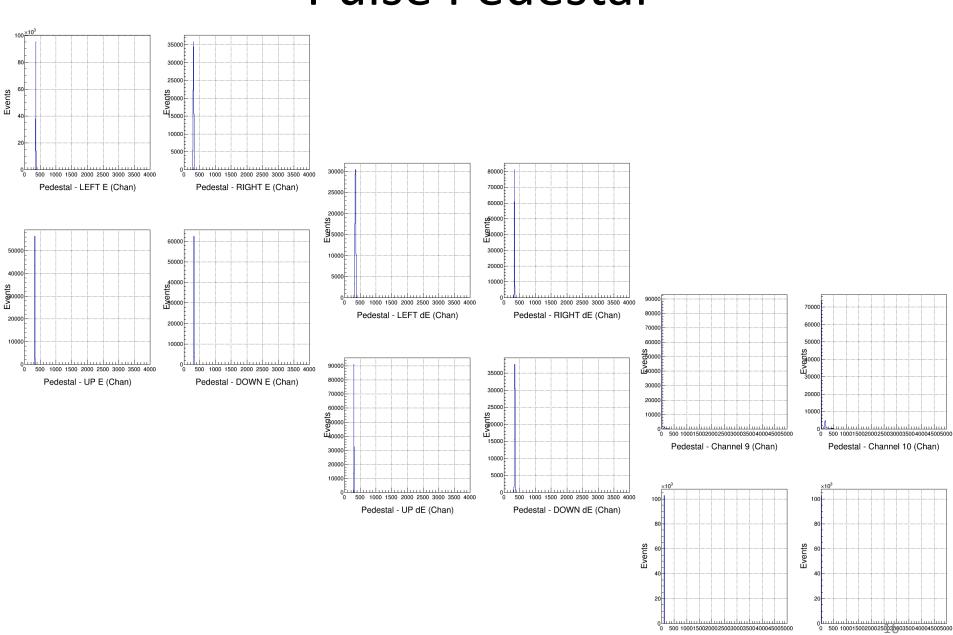

Pedestal - Mott Detector Trigger (Chan)

Pedestal - Channel 12 (Chan)

### Pulse Peak Value (VP)

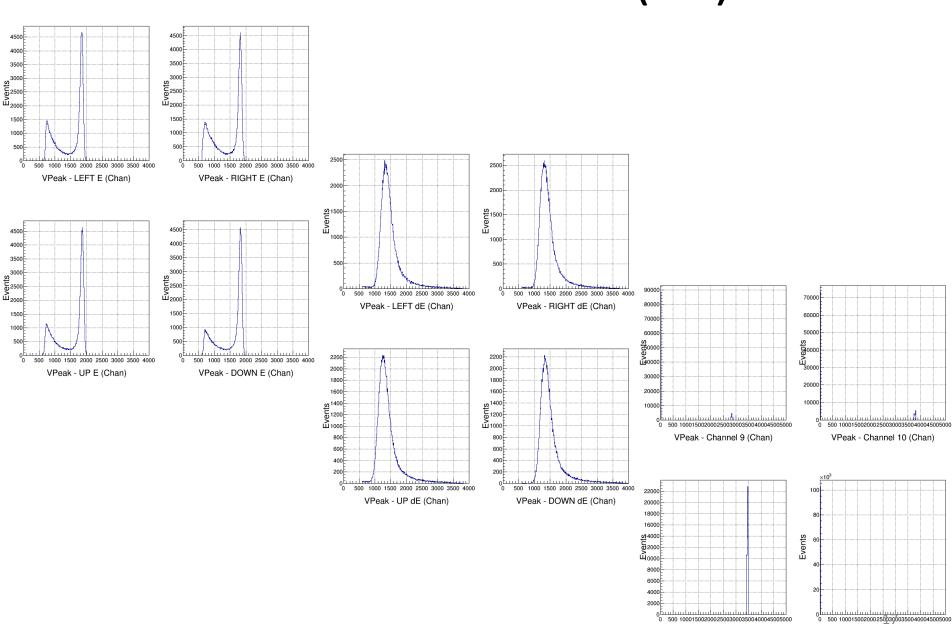

VPeak - Mott Detector Trigger (Chan)

VPeak - Channel 12 (Chan)

### Pulse Integral

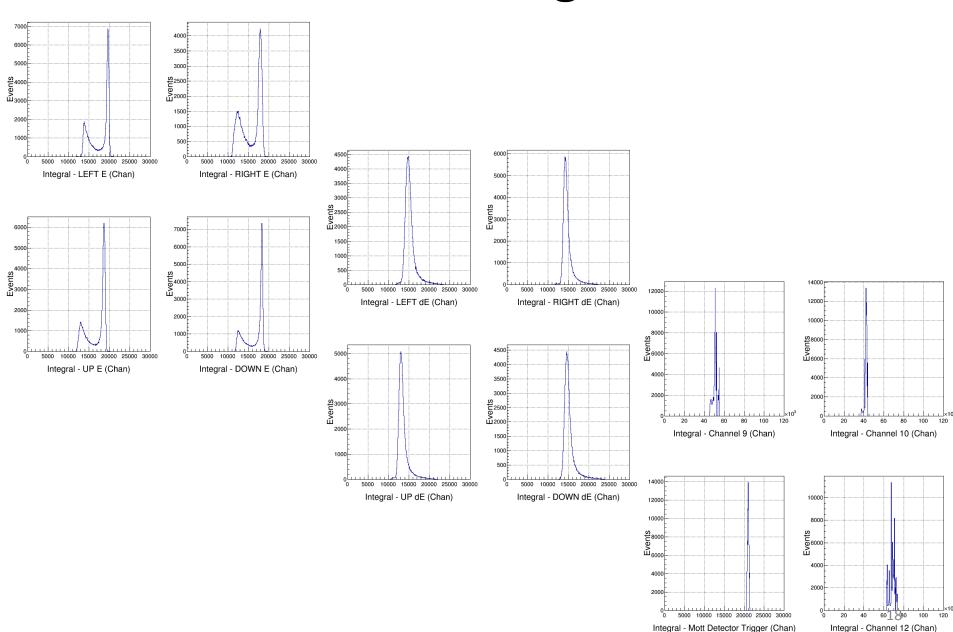

#### Pulse Coarse Time

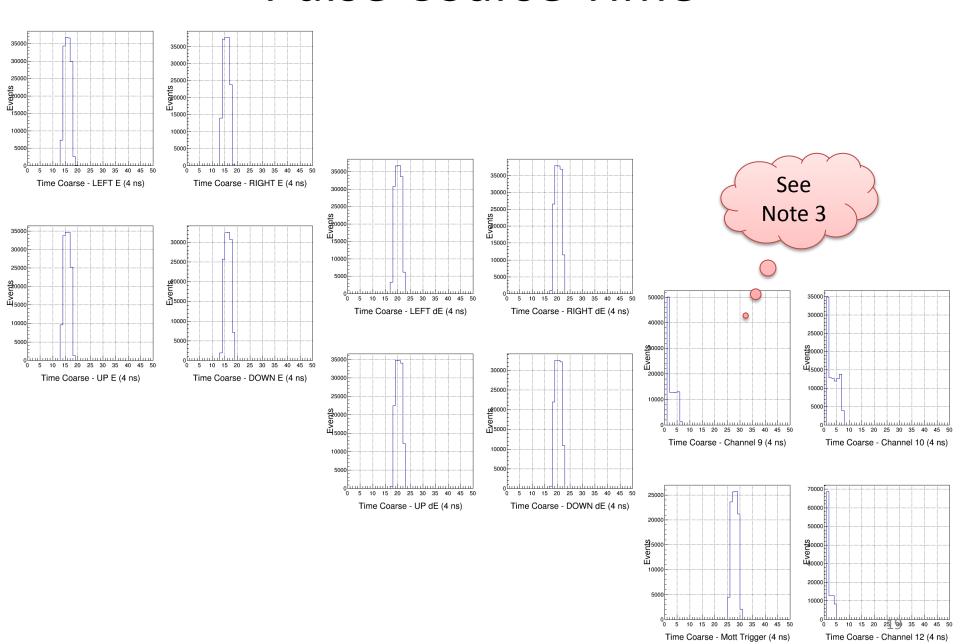

### Pulse Fine Time

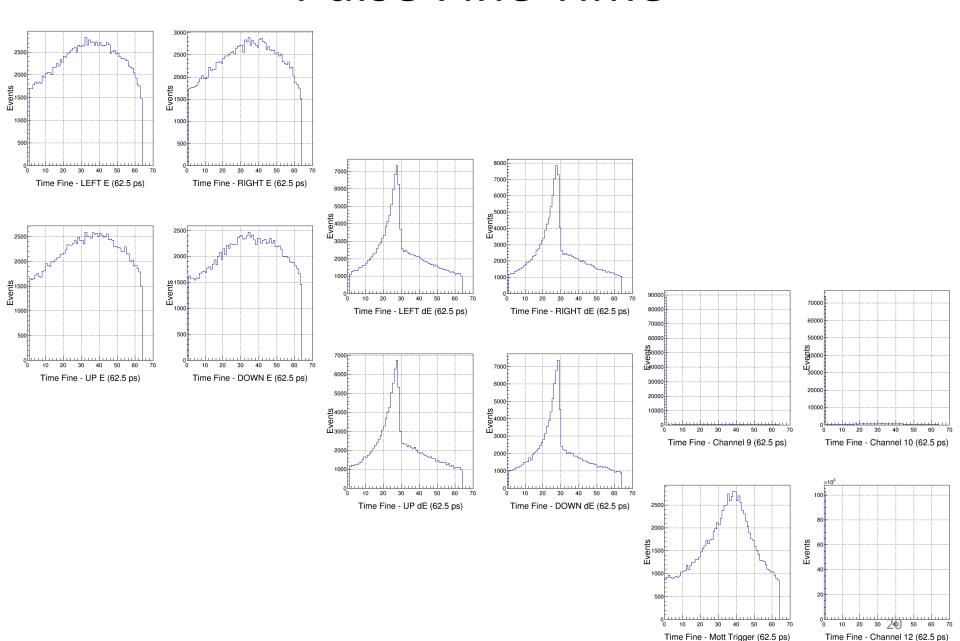

### **Analysis: Pedestals**

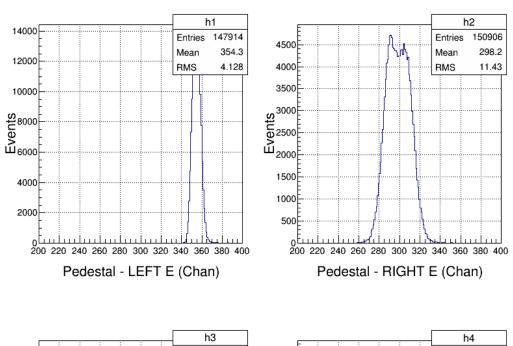

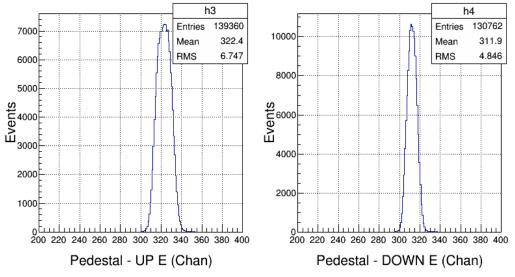

## **Analysis: Energy**

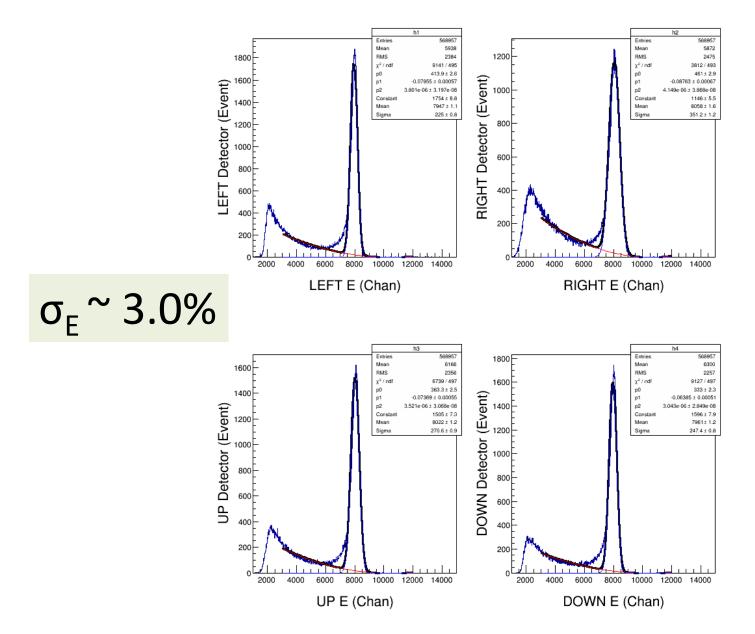

### **Analysis: Self Timing Peak**

T->Draw("(TimeCoarse11\*4.0 + TimeFine11\*0.0625) - (TimeCoarse1\*4.0 + TimeFine1\*0.0625) >> h1", "TimeCoarse1>1.0 &&TimeCoarse11>1.0")

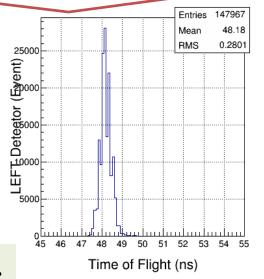

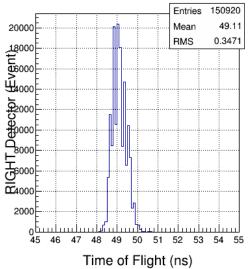

 $\sigma_t \sim 0.3 \text{ ns}$ 

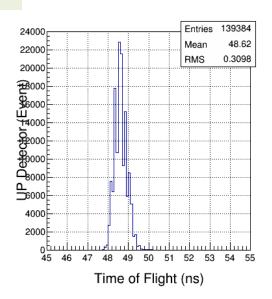

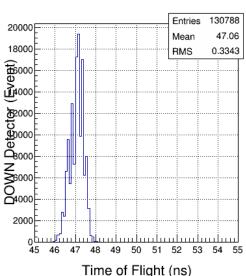

### Analysis: E-dE Timing Peak

T->Draw("(TimeCoarse5\*4.0 + TimeFine5\*0.0625) - (TimeCoarse1\*4.0 + TimeFine1\*0.0625) >> h1", "TimeCoarse1>1.0 &&TimeCoarse5 >1.0")

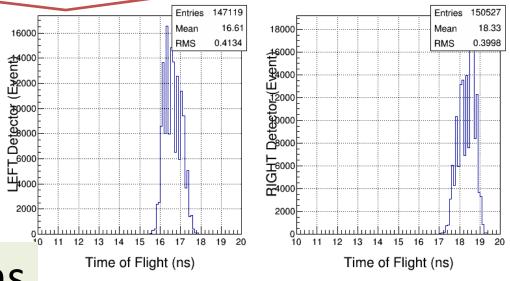

 $\sigma_{\rm t} \sim 0.40 \, \rm ns$ 

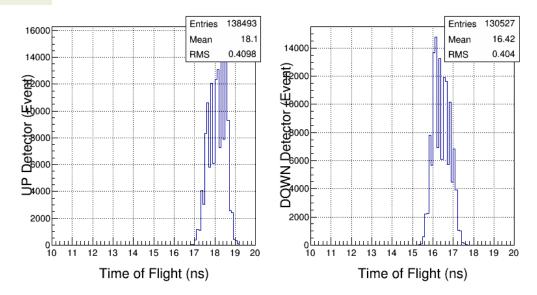

24

900

T->Draw("(TimeCoarse1\*4.0 + TimeFine1\*0.0625) - (TimeCoarse9\*4.0 + TimeFine9\*0.0625) >> h1", "TimeCoarse1>1.0 &&TimeCoarse9>1.0")

1000

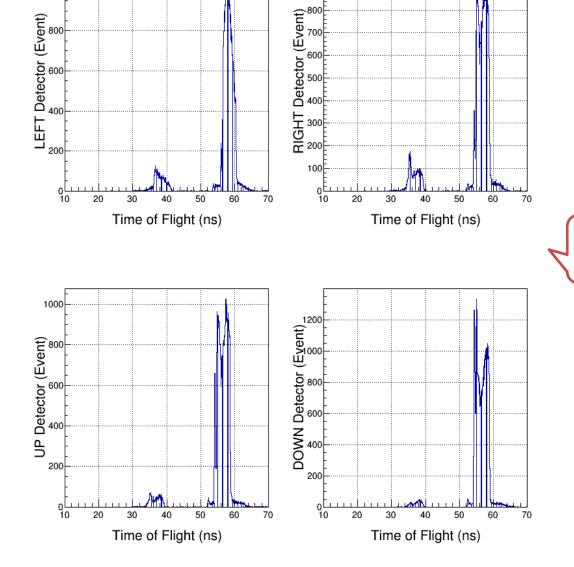

Use CH1-CH4

T->Draw("(TimeCoarse11\*4.0 + TimeFine11\*0.0625) - (TimeCoarse9\*4.0 + TimeFine9\*0.0625) >> h1", "TimeCoarse1>1.0 &&TimeCoarse9 >1.0 ")

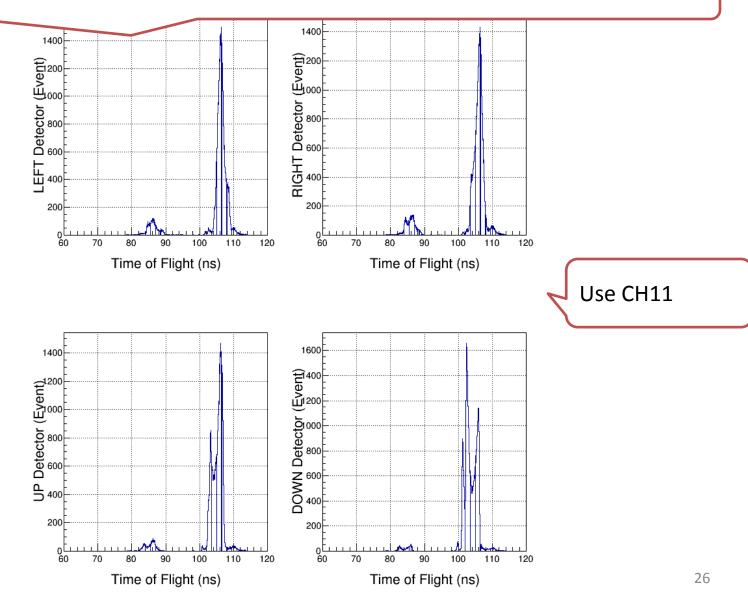

T->Draw("(TimeCoarse11\*4.0 + TimeFine11\*0.0625) - (TimeCoarse9\*4.0 + TimeFine9\*0.0625) >> h1", "TimeCoarse1>1.0 &&TimeCoarse9>1.0 &&VPeak9>0.0")

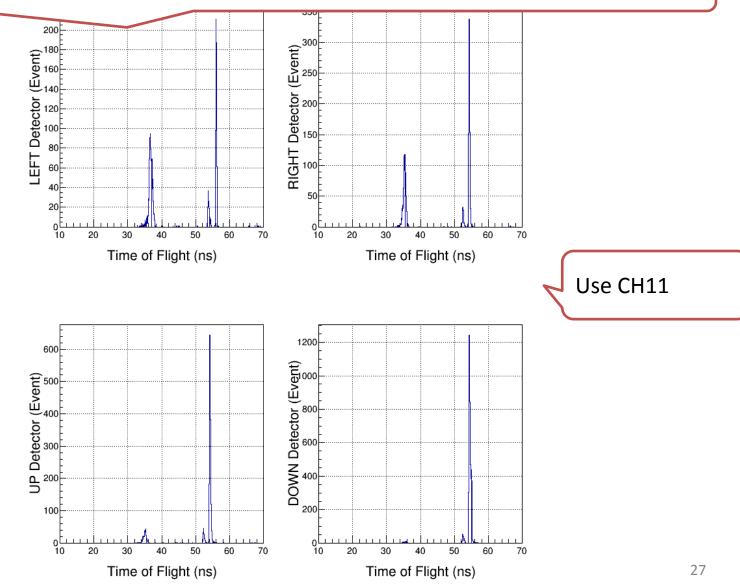

### Analysis: Self Timing Peak - 8235

T->Draw("(TimeCoarse11\*4.0 + TimeFine11\*0.0625) - (TimeCoarse1\*4.0 + TimeFine1\*0.0625) >> h1", "TimeCoarse1>1.0 &&TimeCoarse11>1.0")

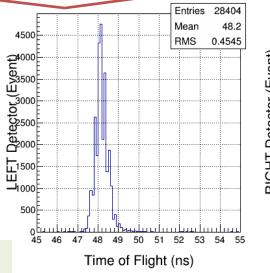

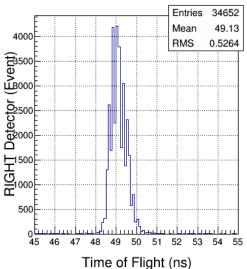

 $\sigma_{\rm t} \sim 0.5 \, \rm ns$ 

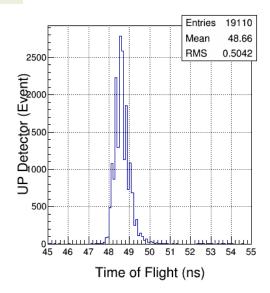

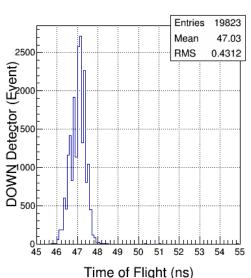

### Analysis: E-dE Timing Peak - 8235

T->Draw("(TimeCoarse5\*4.0 + TimeFine5\*0.0625) - (TimeCoarse1\*4.0 + TimeFine1\*0.0625) >> h1", "TimeCoarse1>1.0 &&TimeCoarse5 >1.0")

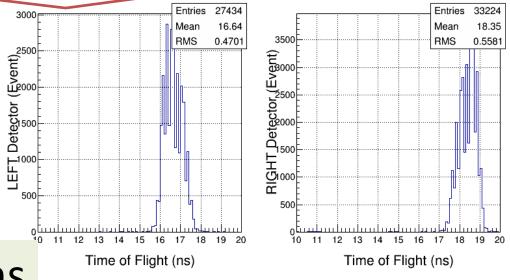

 $\sigma_{t} \sim 0.50 \text{ ns}$ 

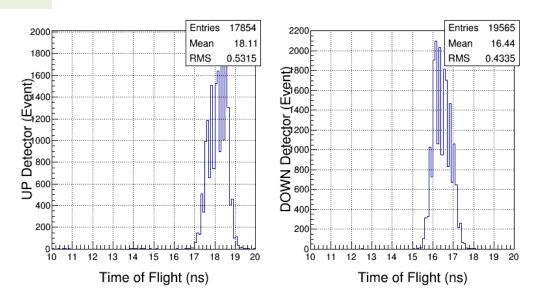

160

T->Draw("(TimeCoarse1\*4.0 + TimeFine1\*0.0625) - (TimeCoarse9\*4.0 + TimeFine9\*0.0625) >> h1", "TimeCoarse1>1.0 &&TimeCoarse9>1.0")

120

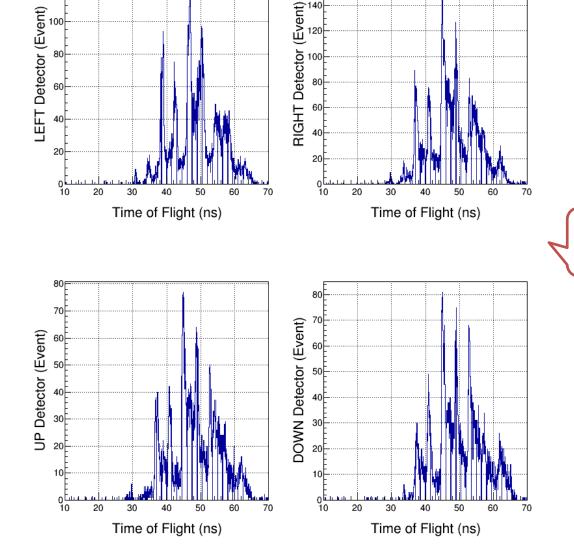

Use CH1-CH4

T->Draw("(TimeCoarse11\*4.0 + TimeFine11\*0.0625) - (TimeCoarse9\*4.0 + TimeFine9\*0.0625) >> h1", "TimeCoarse1>1.0 &&TimeCoarse9 >1.0 ")

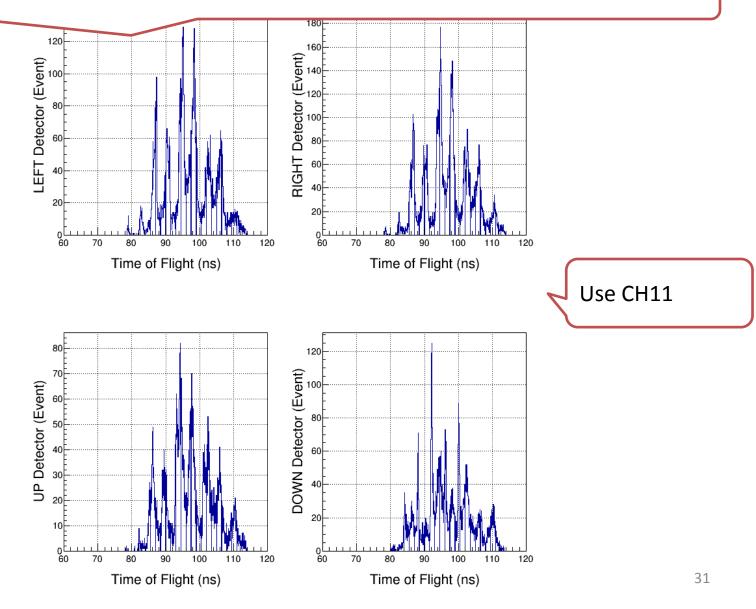

T->Draw("(TimeCoarse11\*4.0 + TimeFine11\*0.0625) - (TimeCoarse9\*4.0 + TimeFine9\*0.0625) >> h1", "TimeCoarse1>1.0 &&TimeCoarse9 >1.0 &&VPeak9>0.0")

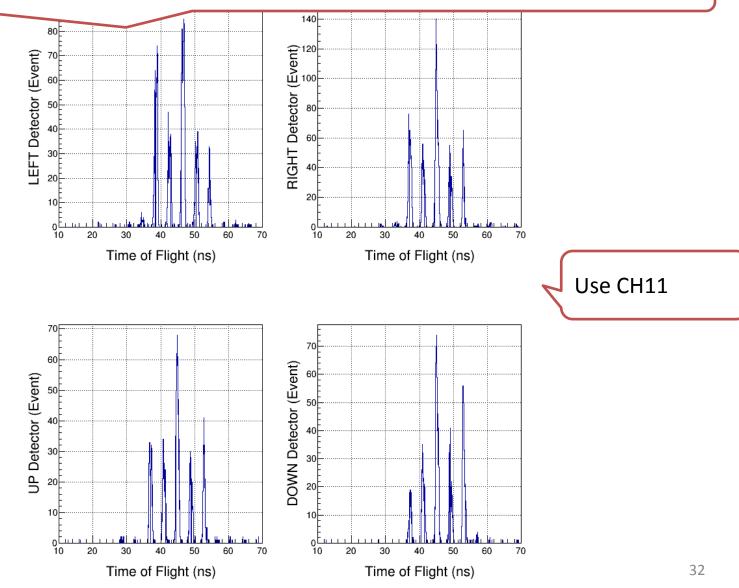

### Three Timing Signals

- Added two more laser timing signals to FADC.
- From Disc 708, OUT signal was connected to FADC Ch10 and OUT\_bar was connected to Ch12.
- Original laser timing signal is still connected to Ch9.

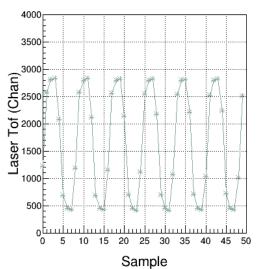

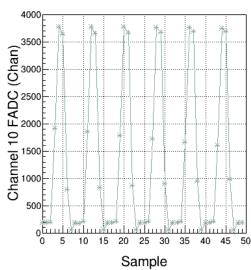

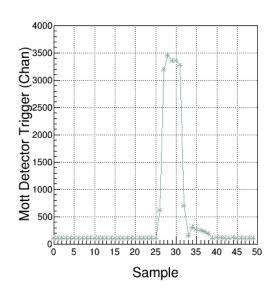

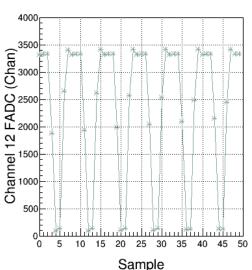

T->Draw("(TimeCoarse11\*4.0 + TimeFine11\*0.0625) - (TimeCoarse9\*4.0 + TimeFine9\*0.0625) >> h1", "TimeCoarse1>1.0 &&TimeCoarse9 >1.0 &&VPeak9>0.0")

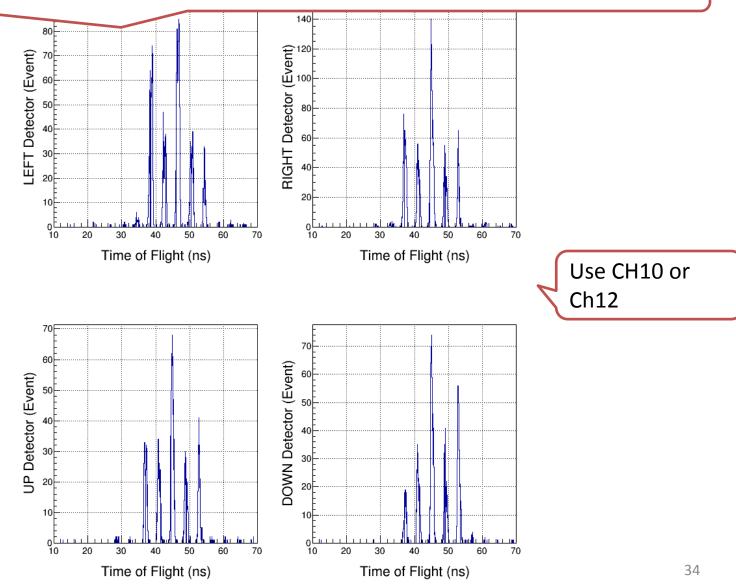

#### Notes

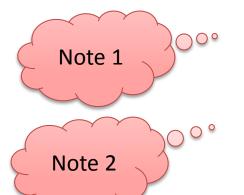

Note 3

- ➤ If first sample above threshold then: course time = 1, fine time = 0, ped = 0, and VPeak = 0
- MIN(NSB+NSA, PTW): Make sure NSB+NSA is less than PTW. Otherwise from CODA readout, cannot tell how many samples were summed; this is needed for pedestal subtraction.

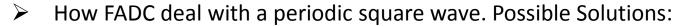

- Use signal and signal\_bar Run 8235 (do not know if it works; still analyzing)
- I. Add same signal to another channel delayed by ½ period

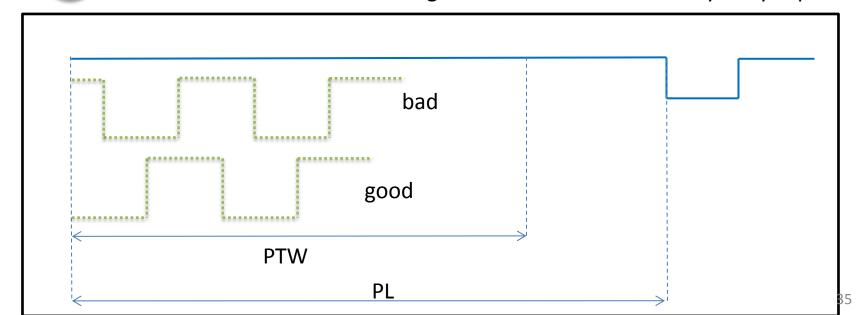

#### Conclusions – so far ...

- Pulse Integral and High Resolution Time Mode has good energy and time resolutions. Must have:
  - Correct FADC parameters: Threshold, NSB, NSA
  - How to deal with a periodic signal?

Again, what about scalers?

 A new CODA Configuration was created with this mode (no CAEN v775 TDC and no SIS3801 Scalers) with block readout. Next ...

### Conclusions – so far ...

Measure deadtime with 2.2 uA on 1 um gold foil:

I. Run 8225: Mott\_Semilnt configuration (FADC+TDC+Scalers), Deadtime = 28% at 5.1 kHz.

II. Run 8227: SemiIntFast configuration (only readout of FADC, Blocklevel = 1), Deadtime = 17% at 5.1 kHz.

III. Run 8228: SemiIntBlock configuration (only readout of FADC, Blocklevel = 50), Deadtime = 1% at 5.1 kHz.

Learn how to unblock and analyze